jitsi.org

Jitsi Meet est un outil qui permet d'organiser des web-conférences ou webinaires.

Il est accessible à cette adresse : https://web-visio.ac-lille.fr

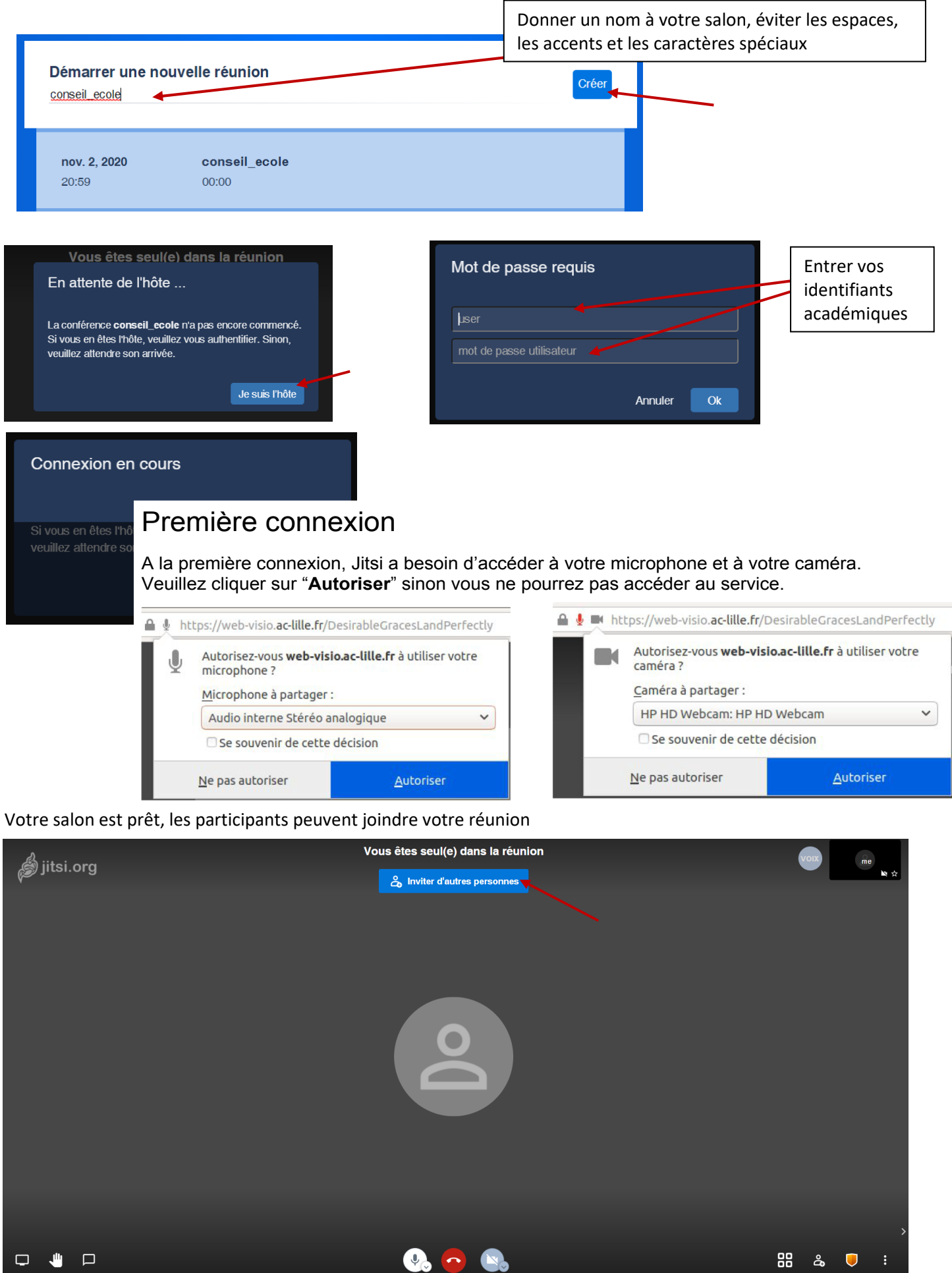

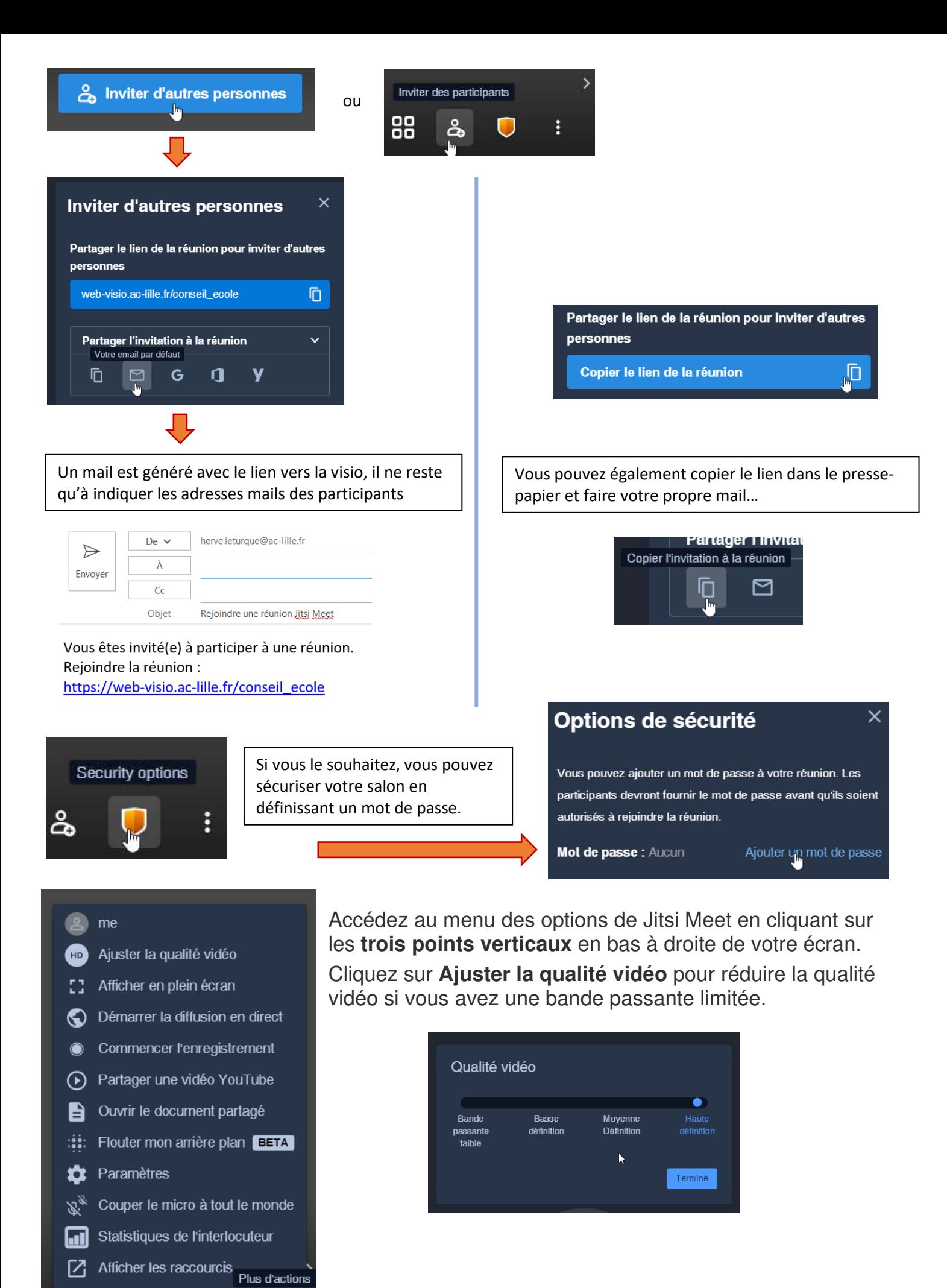

88

డి

J.

2/3

## Fonctionnalités

En plus de la web-conférence, Jitsi Meet propose plusieurs fonctionnalités supplémentaires :

- un tchat
- le partage d'écran avec les participants
- le partage d'une vidéo YouTube
- ouvrir un document partagé

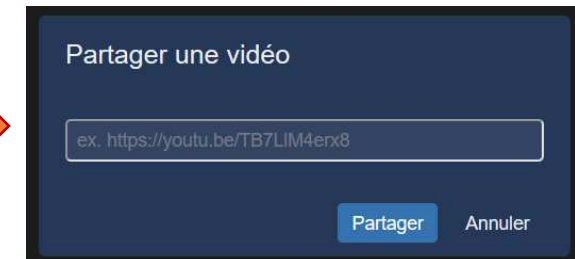

## **T**chat

Jitsi Meet intègre une solution de messagerie instantanée accessible par tous les participants pendant une réunion vidéo, d'où l'importance de personnaliser votre profil au démarrage d'un appel.

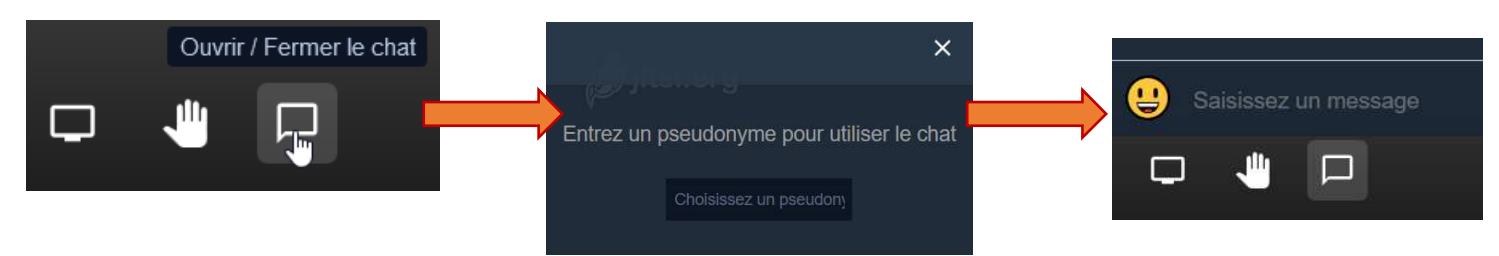

## Partage d'écran

Jitsi Meet offre la possibilité de partager l'affichage de son écran à tous les participants.

Pour y arriver, faites apparaître les touches de contrôle de l'outil, puis cliquez sur l'icône écran en bas à gauche. Vous pourrez alors choisir de partager **:** 

- votre écran complet,
- une fenêtre d'application uniquement
- un onglet du navigateur web

Partagez votre écran

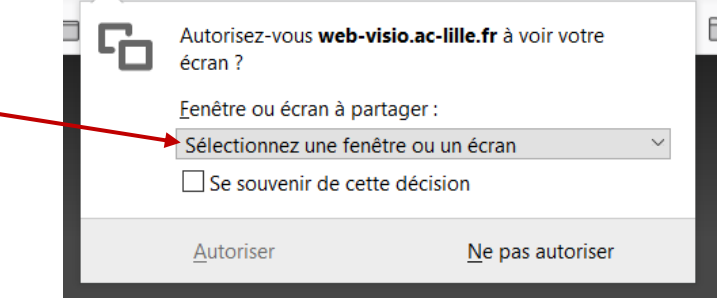

## Ouvrir un document partagé

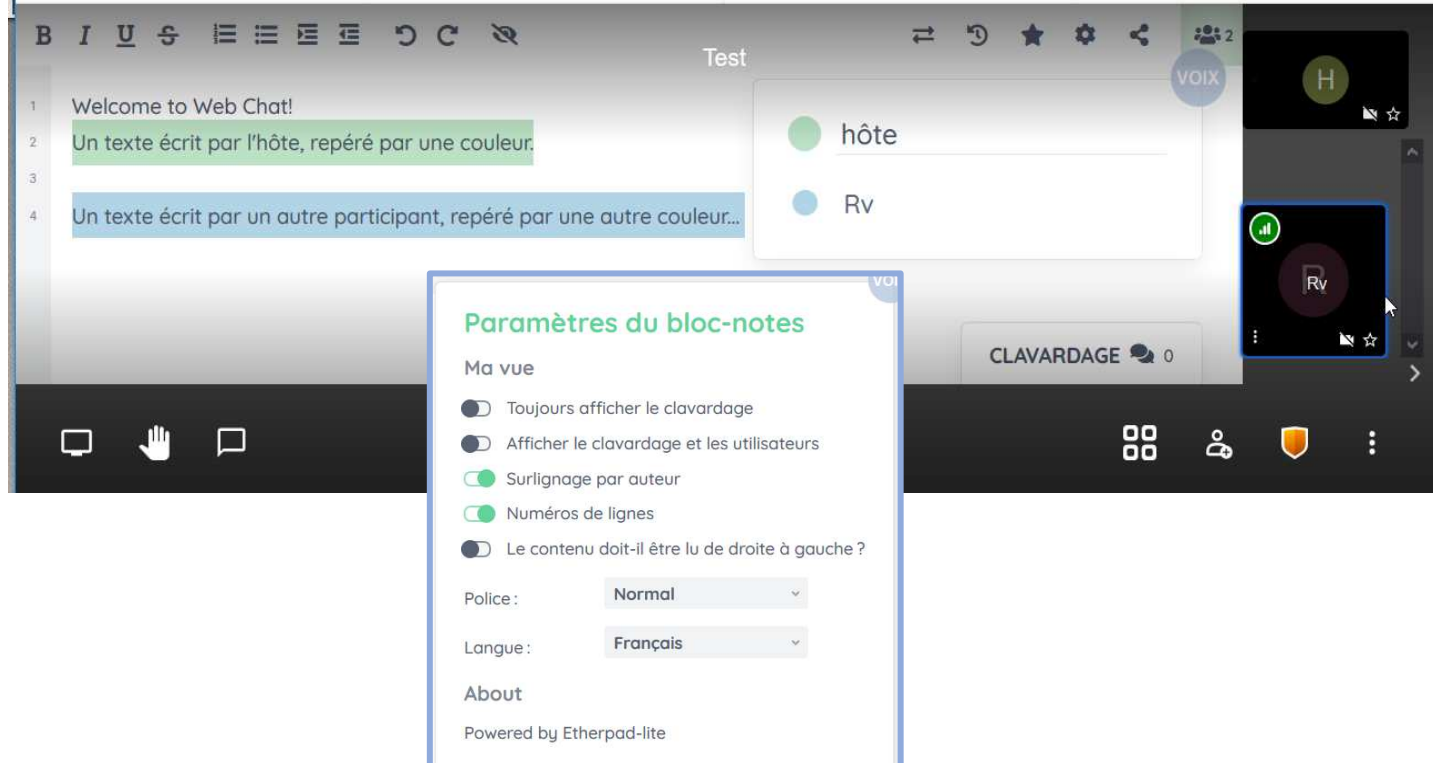